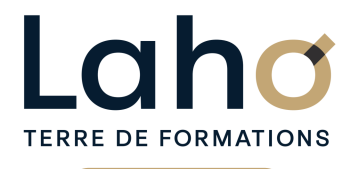

C CI HAUTS-DE-FRANCE

# **BUREAUTIQUE, INFORMATIQUE, PAO**

# **FORMATION CONTINUE**

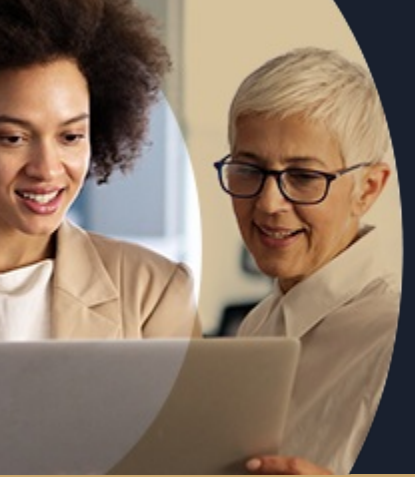

### **POWERPOINT NIVEAU 1 LES BASES EN 2 JOURS - SOCLE DE BASE**

**A partir de 670€ nets de taxes.**

**749€ avec certification**

#### **100%** présentiel

**Public visé :** Utilisateur débutant appelé à réaliser une présentation au moyen de PowerPoint.

**Prérequis :** Sans niveau spécifique

**Accessibilité aux personnes handicapées Contactez-nous pour une étude de vos besoins.**

### **Prochaines sessions**

ANNÉES D'EXISTENCE ET D'EXPÉRIENCE

**ARRAS** 30 et 31 juillet **AULNOY-LEZ-VALENCIENNES**

20 et 27 septembre ( <sup>+</sup> <sup>1</sup> PROGRAMMÉE )

**BEAUVAIS** 5 et 6 sept

**COMPIEGNE** 4 et 5 nov

**LAON** 30 et 31 juillet

**LENS** 18 et 25 septembre ( + 2 PROGRAMMÉES ) **NOGENT-SUR-OISE**

28 et 29 oct **ROUBAIX** 6 et 7 nov (+ <sup>1</sup> PROGRAMMÉE )

**SAINT-OMER** 04 et 05 novembre

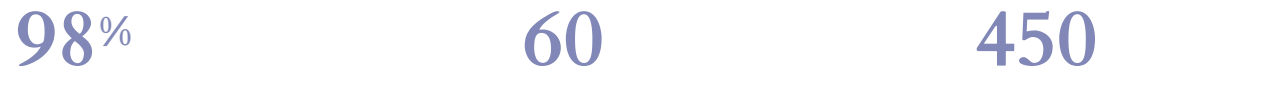

DE TAUX DE **SATISFACTION** 

Comprendre et utiliser les fonctions essentielles de **Powerpoint** Savoir réaliser un diaporama

Savoir insérer des éléments (tableaux, graphiques, médias..)

Structurer ses diapositives

Savoir animer un diaporama

- Bien comprendre la notion de masque
- Savoir intégrer des données « externes » (tableaux, graphiques..)

# **Objectifs Les + de la formation**

FORMATIONS DISPONIBLES

- Nombreux exercices théoriques et pratiques adaptés avec nos équipes de formateurs spécialisés.
- Valorisez vos compétences avec la certification TOSA®

Retrouvez toutes nos formations sur : **[laho-formation.fr](https://laho-formation.fr)**

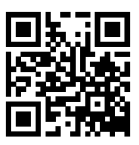

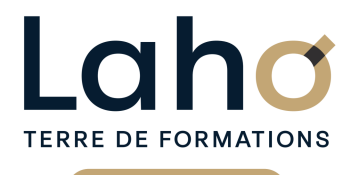

C CI HAUTS-DE-FRANCE

# **BUREAUTIQUE, INFORMATIQUE, PAO**

# **FORMATION CONTINUE**

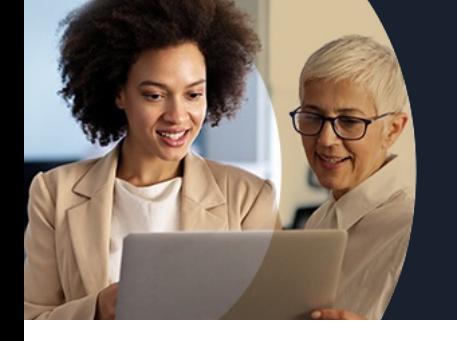

# **POWERPOINT NIVEAU 1 LES BASES EN 2 JOURS - SOCLE DE BASE**

# **Contenu de la formation**

**Découpage par demi-journée :**

#### **1. CREATION D'UN DIAPORAMA SIMPLE**

- **Règles de base**
- **Différentes dispositions de mise en page disponibles**
- **Utiliser des modèles de conception et variantes**
- **Utiliser des idées de conception (selon version)**
- **Enregistrer**

### **LES DIAPOSITIVES**

- **Définir la taille**
- **Ajouter/supprimer**
- **Choisir la mise en page la plus adaptée**
- **Travailler avec les zones réservées, quel en est l'intérêt ?**
- **Sélections (texte, zone réservée, objet)**
- **Mettre en forme du texte**
- **Liste à puces et personnalisation**
- **Créer un tableau**
- **Construire un graphique**
- **Insérer des images**

**PROJECTION D'UN DIAPORAMA**

#### **2. ORGANISER UN DIAPORAMA**

LES THEMES

- Utiliser des thèmes
- Créer un thème personnalisé
- Jeu de couleurs, polices, effets, arrière-plan
- REORGANISER SON DIAPORAMA
- Différents affichages
- Masquer/afficher/supprimer/dupliquer une diapositive
- Lancer la visualisation du diaporama

#### CREER ET GERER LES EFFETS DE TRANSITIONS

Retrouvez toutes nos formations sur : **[laho-formation.fr](https://laho-formation.fr)**

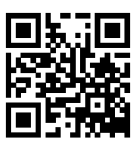

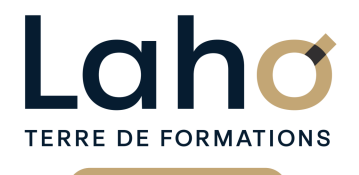

C CI HAUTS-DE-FRANCE

# **BUREAUTIQUE, INFORMATIQUE, PAO**

# **FORMATION CONTINUE**

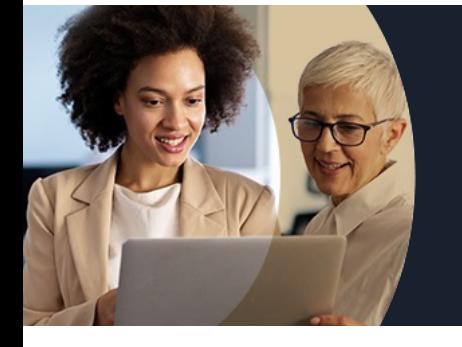

# **POWERPOINT NIVEAU 1 LES BASES EN 2 JOURS - SOCLE DE BASE**

# **Contenu de la formation**

#### **3. GESTION DES MASQUES**

#### AJOUT D'ELEMENTS

- Élaborer des schémas ou des organigrammes SmartArt
- Ajouter un texte WordArt

#### ROLE ET UTILISATION DES MASQUES

- Intérêt du masque de diapositive
- Afficher et personnaliser un masque
- Créer un nouveau masque
- Modifier le texte et les objets du masque

#### LIENS HYPERTEXTES

- Créer un lien vers un site web
- Ajouter des liens de navigation interne
- Créer des zoom écran (selon version)
- Exploiter les boutons d'actions de PowerPoint
- Créer un sommaire

#### **4. ANIMATIONS ET TRANSITIONS**

#### AJOUTER DU DYNAMISME, ANIMATIONS

- Créer et gérer les effets de transitions sur un diaporama
- Animer les objets et zones réservées de vos présentations
- Choix du démarrage d'une animation
- Gérer le minutage des animations et des diapositives
- Définir des effets d'apparition, d'emphase ou de disparition
- Volet animation

#### INSERTION DE FORMES ET DE DESSINS

CREATION D'UN ALBUM PHOTO

- Créer et modifier un album photo
- Insérer une vidéo, une musique de fond

#### LE SUPPORT ECRIT

- Mise en page / en-tête et pied de page
- Imprimer le diaporama avec ou sans commentaires
- Imprimer plusieurs diapositives sur une page
- Enregistrer les diapositives en format image

LIAISONS AVEC WORD ET EXCEL

- Insérer un texte de Word, un tableau Excel
- Incorporer ou lier un graphique d'Excel

Retrouvez toutes nos formations sur : **[laho-formation.fr](https://laho-formation.fr)**

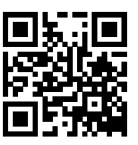

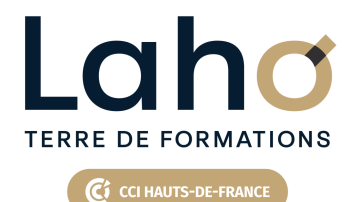

# **BUREAUTIQUE, INFORMATIQUE, PAO**

# **FORMATION CONTINUE**

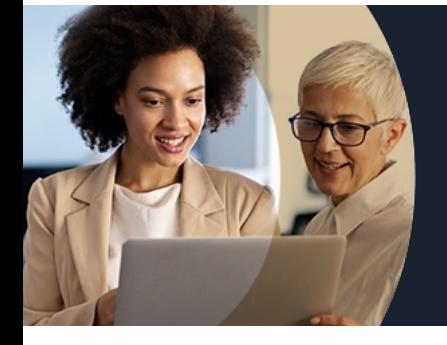

# **POWERPOINT NIVEAU 1 LES BASES EN 2 JOURS - SOCLE DE BASE**

### **Modalités, méthodes et outils pédagogiques**

Mise en situation Alternance d'apports théoriques et d'exercices pratiques

# **Résultats attendus**

- Créer, mettre en forme, animer un diaporama
- Utiliser un masque
- Ajouter des vidéos, images, photos..
- Réaliser une présentation interactive

# **Modalités d'évaluation**

Processus d'évaluation des acquis tout au long de la formation Evaluation de fin de formation individuelle par le formateur

### **Modalités de financements**

Cap Emploi, Compte Personnel de Formation (CPF), Entreprise, Opérateurs de Compétences (OPCO), Particulier, Pôle Emploi

# **Intervenants**

Une équipe de consultants formateurs experts dans le domaine

### **Certifications**

TOSA® Powerpoint

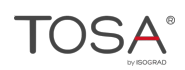

Retrouvez toutes nos formations sur : **[laho-formation.fr](https://laho-formation.fr)**

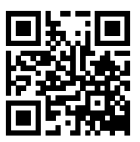